**C** 

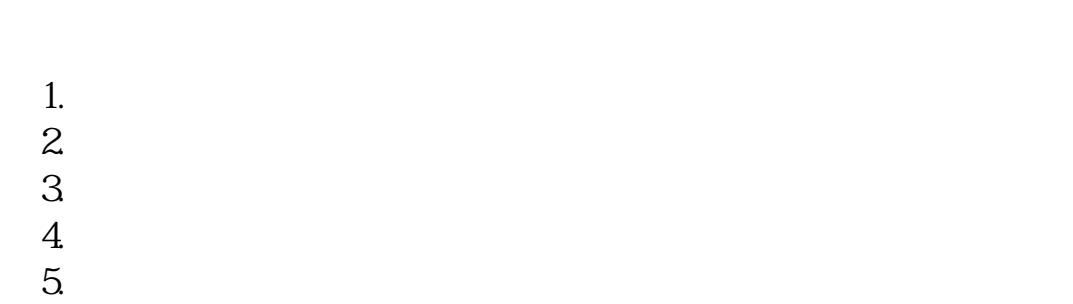

## $^*$  //\*aichaogu\*/article\_170580/ $^{\prime}$

**怎样在手机上注销炒股账户|模拟炒股号码登记后怎么注**

 $\sim$  1  $2 \nightharpoonup$  $3<sub>1</sub>$   $3<sub>1</sub>$ 

 $2022$  3 1

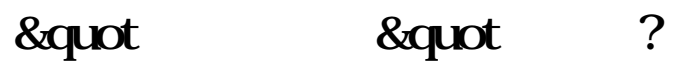

 $\mathcal{R}$ 

 $\mathfrak{g}$ 

 $10086$  0

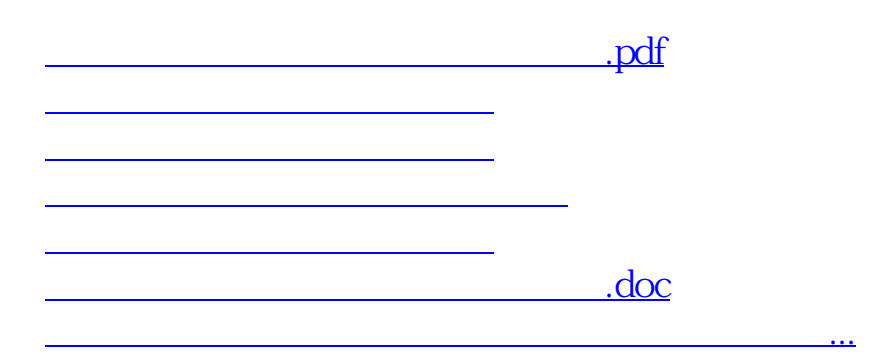

<https://www.gupiaozhishiba.com/book/30766854.html>